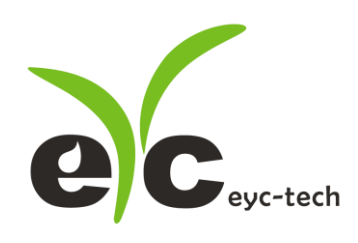

# Modbus Protocoleyc-tech FTE120-I **Inline Type Air Flow Transmitter**

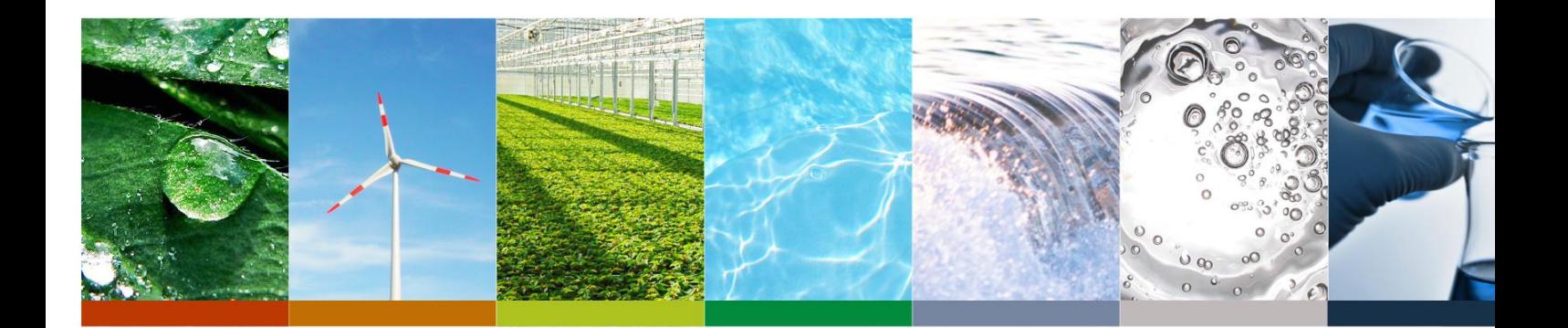

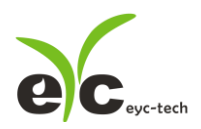

# *Introduction*

This document describes the protocol detail of Modbus for FTE120-I series.

#### **Hardware interface**

- The interface on the sensor is RS-485.
- Hardware named D+, D-
- Meet the standards TIA/EIA-232-F and TIA/EIA-485-A

#### **RS-485 Slave Address, Baud rate, Data format**

- Slave Address: 1~247
- Baud rate: 9600, 19200, 38400, 57600, 115200
- Parity: None, Even, Odd
- Data length: 8 bit
- Stop bit: 1 or 2 bit
- Default Address = 1, Data format= 9600, N81

#### **About Modbus (ref PI–MBUS–300)**

- Support RTU mode
- Broadcast support (Address 0)
- Bit addressable items (i.e. Coils and Discrete inputs) will not be implemented
- Measurement Values are represented in IEEE 754 single-precision 32-bit floating point typ[e http://en.wikipedia.org/wiki/IEEE\\_754](http://en.wikipedia.org/wiki/IEEE_754)
- Modbus protocol structure:
	- 1st byte: Address  $(1^{\sim}247)$
	- 2nd byte: Function code (1 byte)
	- 3~Nth bytes: Data bytes
	- N+1th~N+2th byte: CRC (16 bits), LSB first

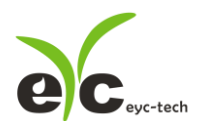

# **Instrument Holding Registers for measurement engineering (ex: ModScan)**

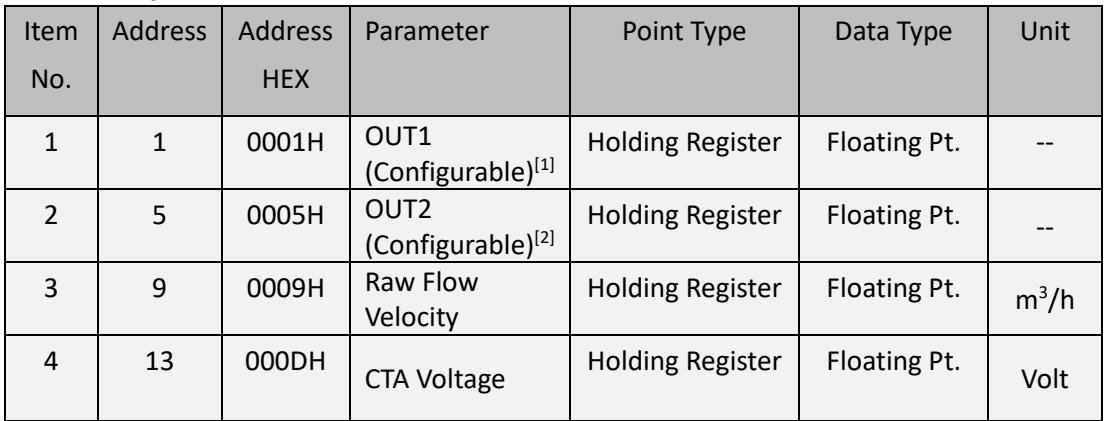

[1][2] Parameter could be configured by output configuration registers

- The base address is 1 rather than 0 in ModScan application.
- The register shown on the table is 1 byte whereas the ModScan 2 bytes.
- So the corresponding value against address 5 of the "table" would be address 40003 of the ModScan

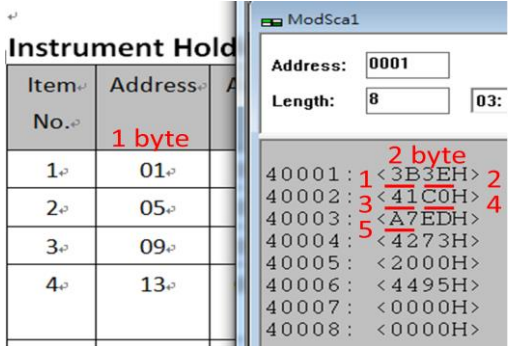

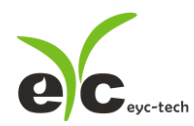

# **Instrument Holding Registers for output configuration registers OUT1 Register Group**

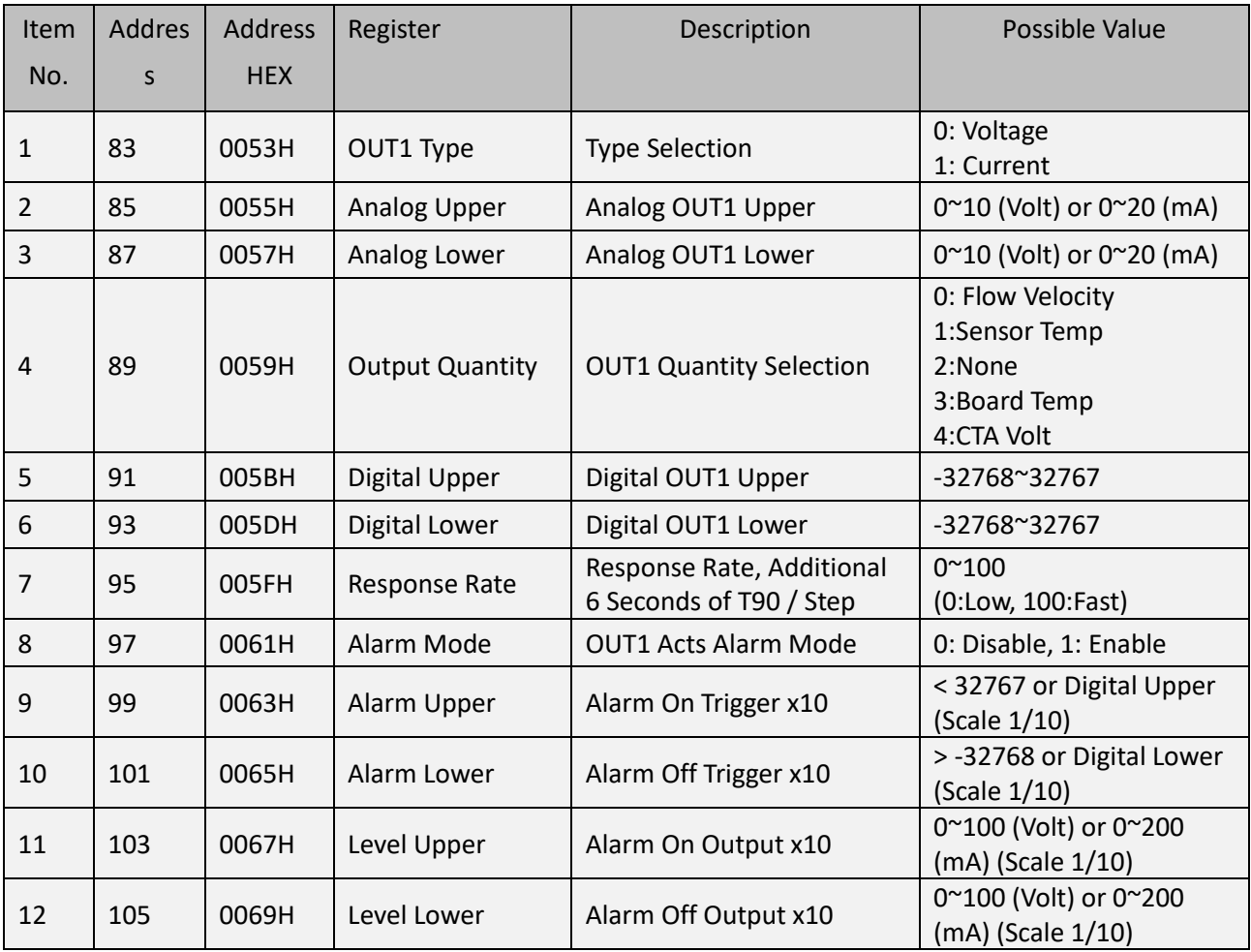

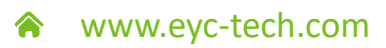

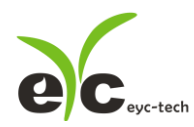

# **OUT2 Register Group**

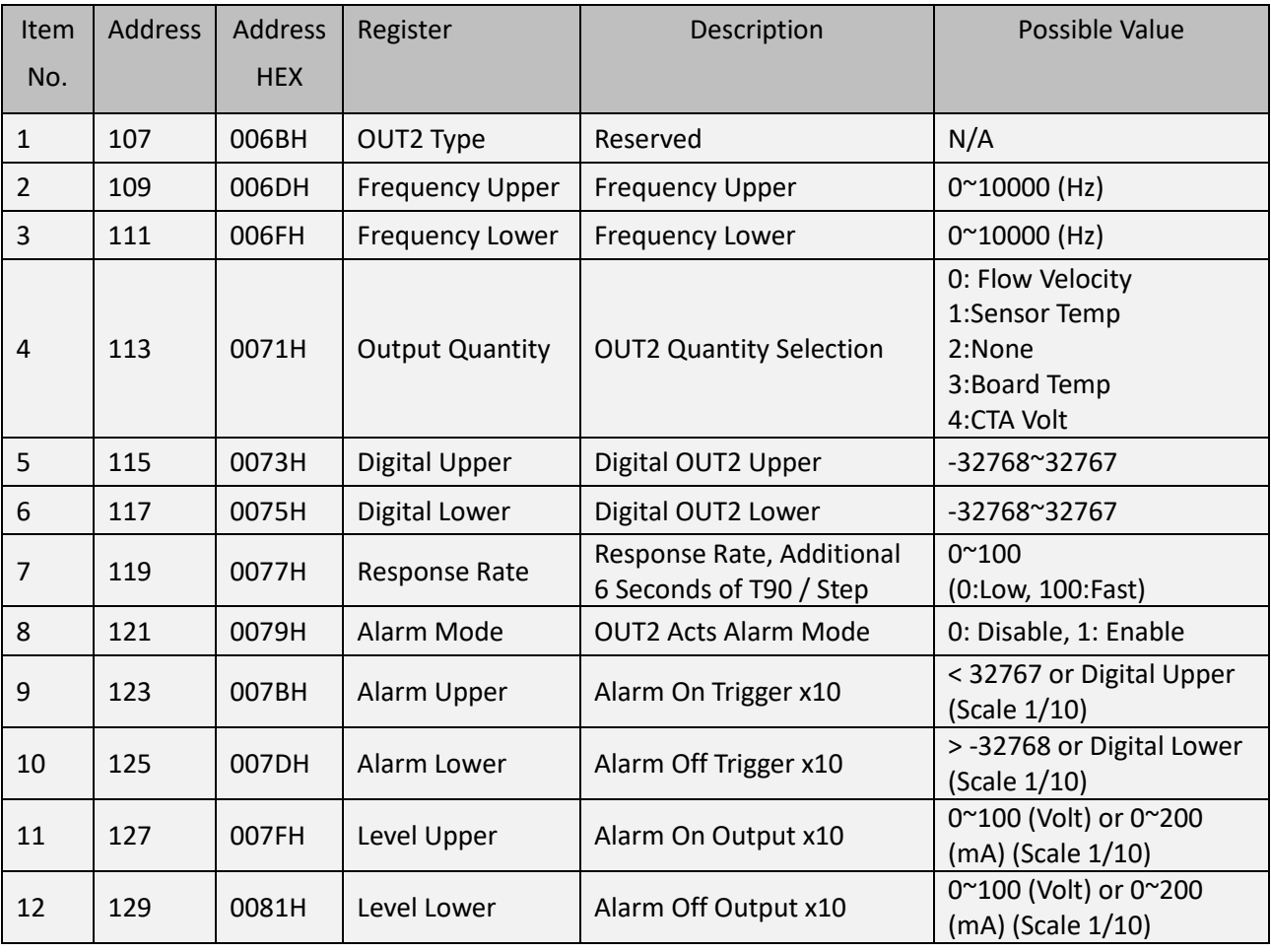

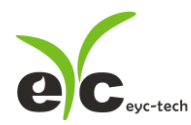

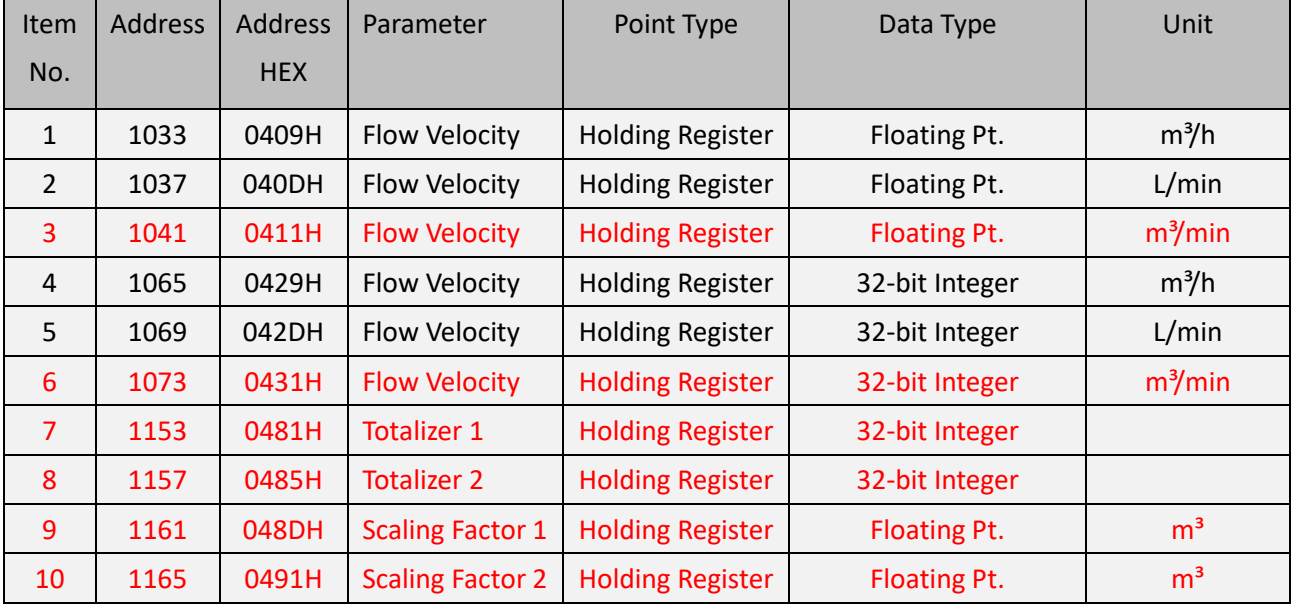

# **Instrument Holding Registers for application engineering**

Remark: The base address is 1 rather than 0 in ModScan application. One register occupies 2 bytes memory address and one floating number splits into 2 registers. Thus, one measure occupies 4 bytes memory address or 2 registers length of count.

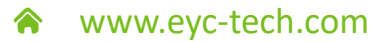

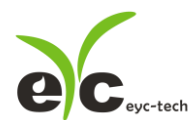

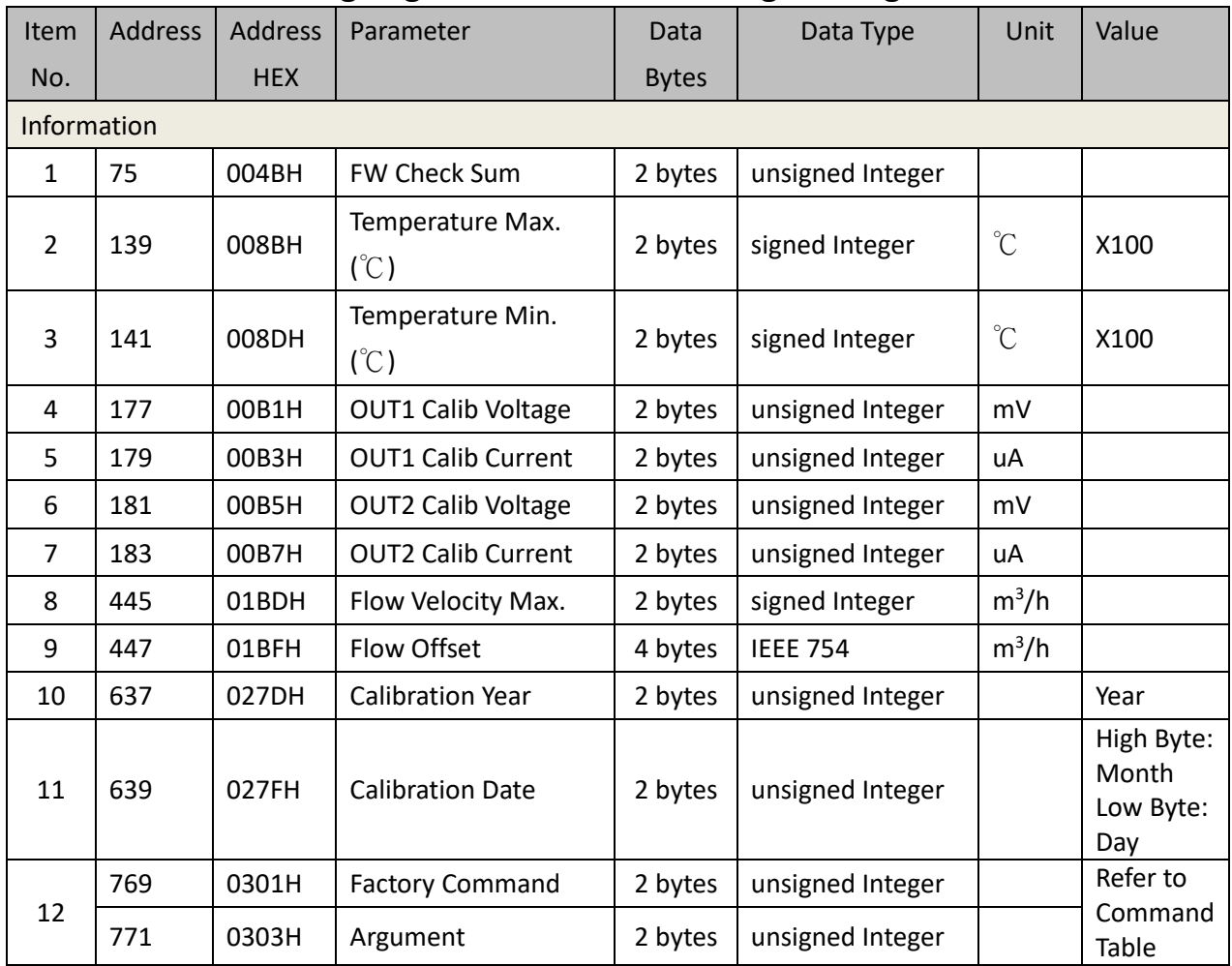

# **Instrument Holding Registers for additional engineering**

# **Command Table of Factory Command**

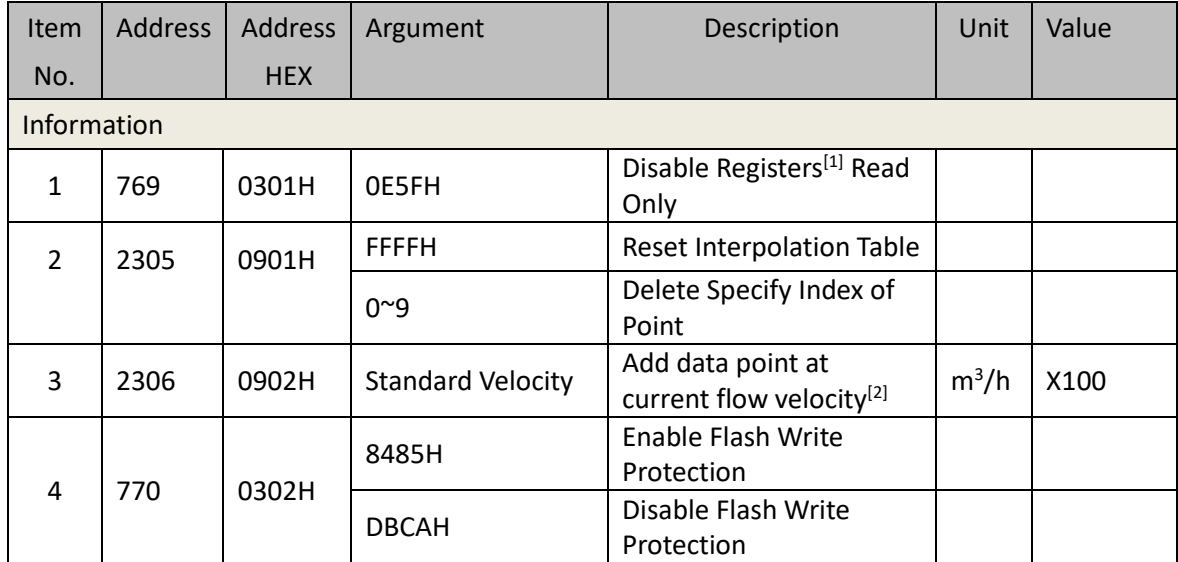

[1] Registers are read only until unit accepts this command except protocol registers and output configuration registers.

<sup>[2]</sup> It recommends add, delete or cleanup interpolation point through factory command rather than access interpolation registers directly.

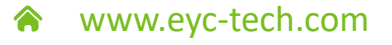

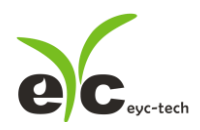

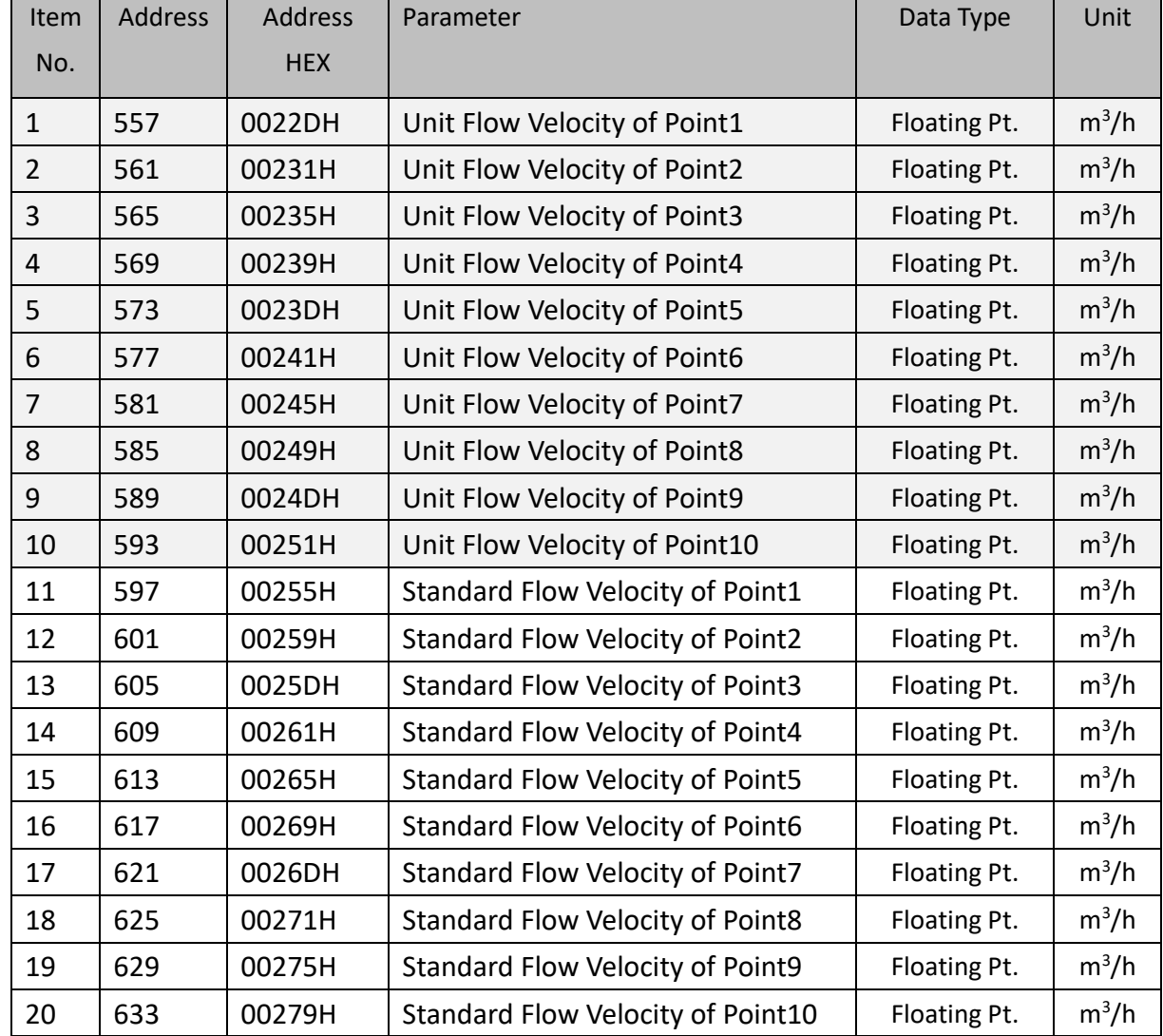

# **Instrument Holding Registers for interpolation engineering**

# **Instrument Holding Registers for software engineering**

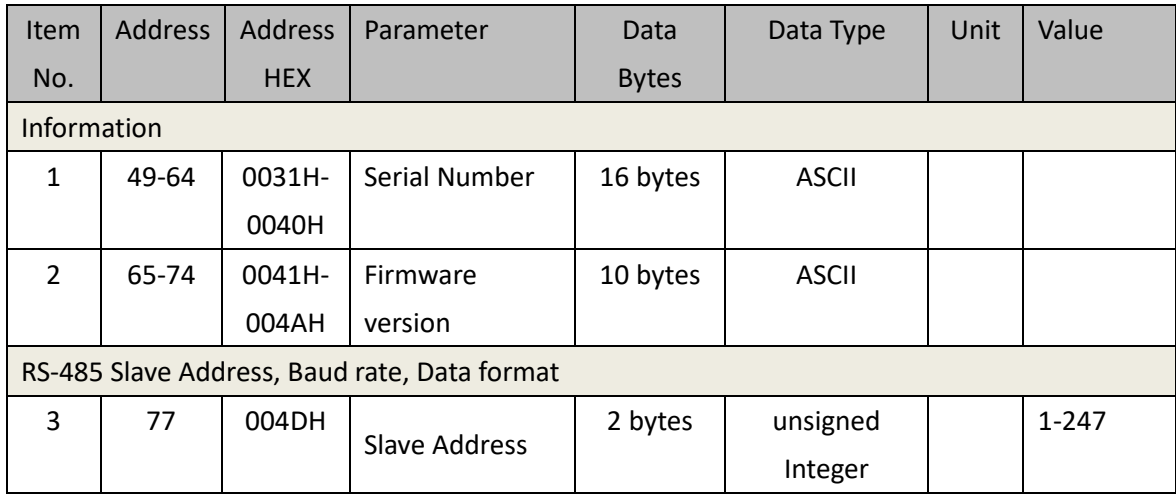

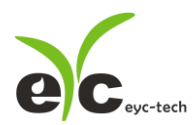

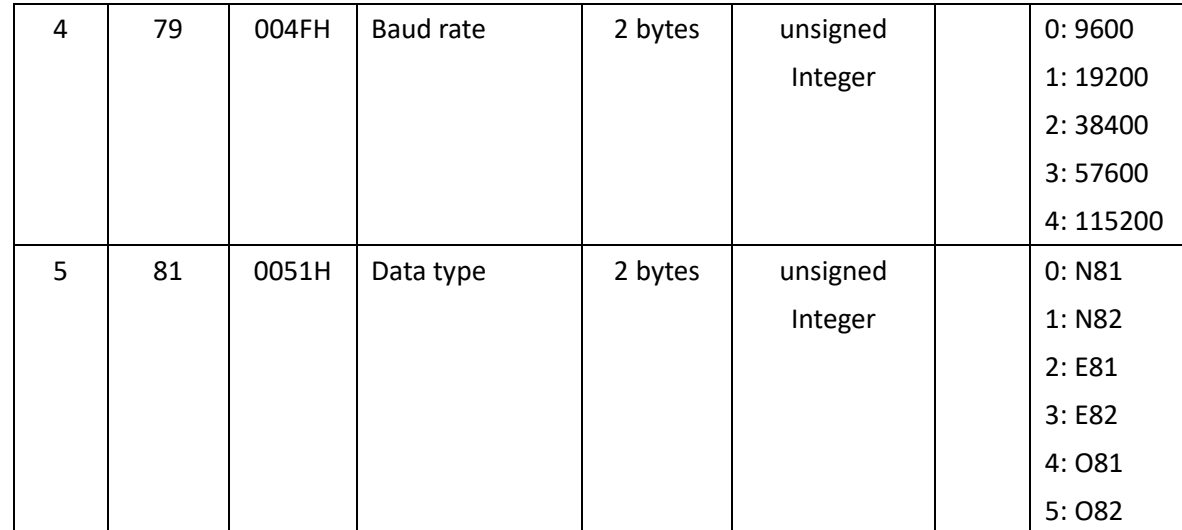

#### **ASCII format, Item No. 1-2**

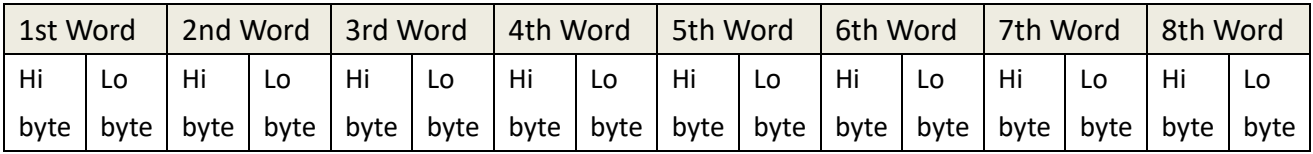

"ABCDEF0123456789" is represented in byte of hexadecimal as

<41><42><43><44><45><46><30><31><32><33><34><35><36><37><38><39>

#### **IEEE754 format**

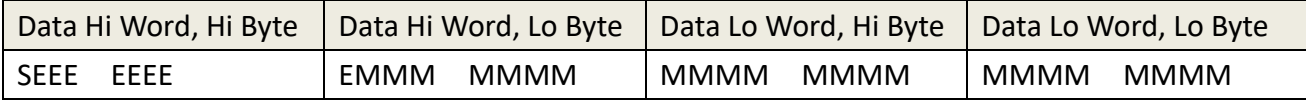

Where

- S represents the sign bit where 1 is negative and 0 is positive
- E is the two's complement exponent with an offset of 127 i.e. an exponent of zero is represented by 127, an exponent of 1 by 128 etc.
- M is the 23-bit normal mantissa. The highest bit is always 1 and, therefore, is not stored.

Using the above format the floating point number 23.83 is represented in byte of hexadecimal as

<41><BE><A3><D7>:

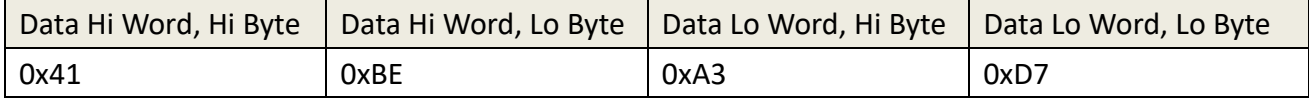

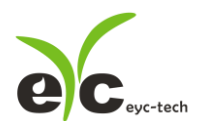

# **Communication Examples**

# **Read Flow Velocity [m<sup>3</sup> /h] IEEE 754**

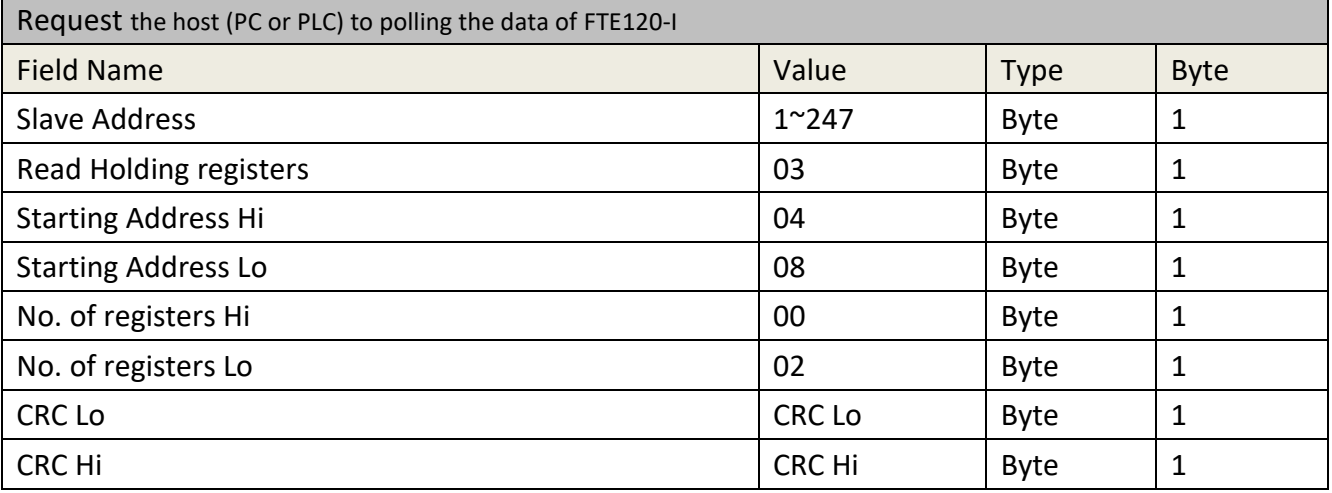

\*Registers of Flow Velocity IEEE 754 are 0x0400 ~ 0x0403

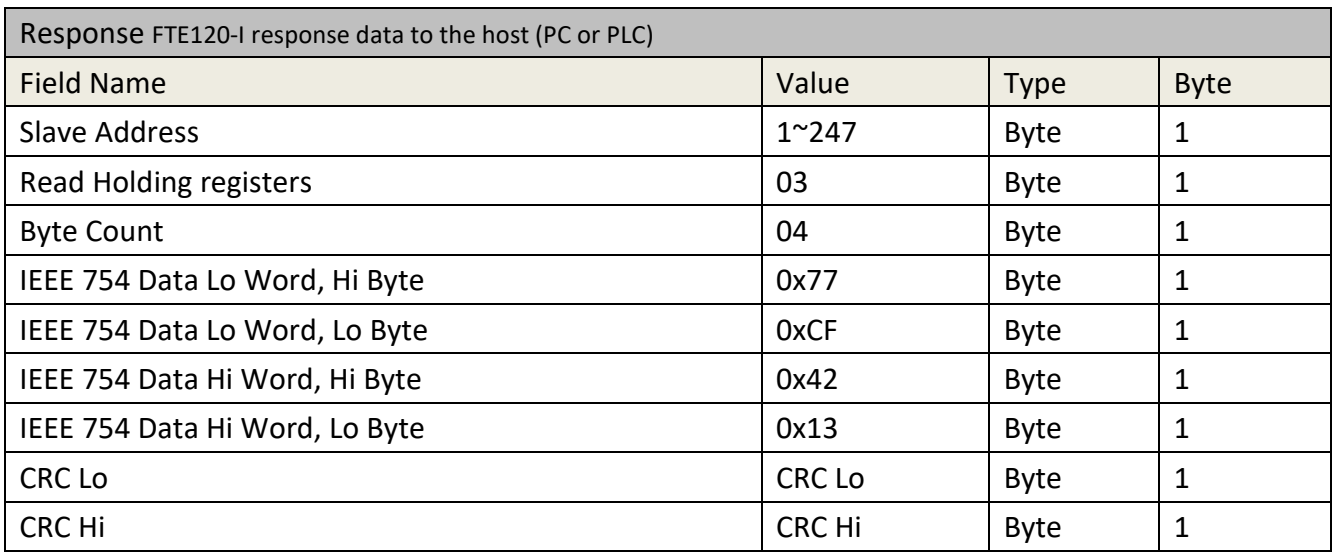

\* the floating point number 36.87 is represented in byte of hexadecimal as <42><13><77><CF>:

## **Read Flow Velocity [m<sup>3</sup> /h] 32-bit Integer**

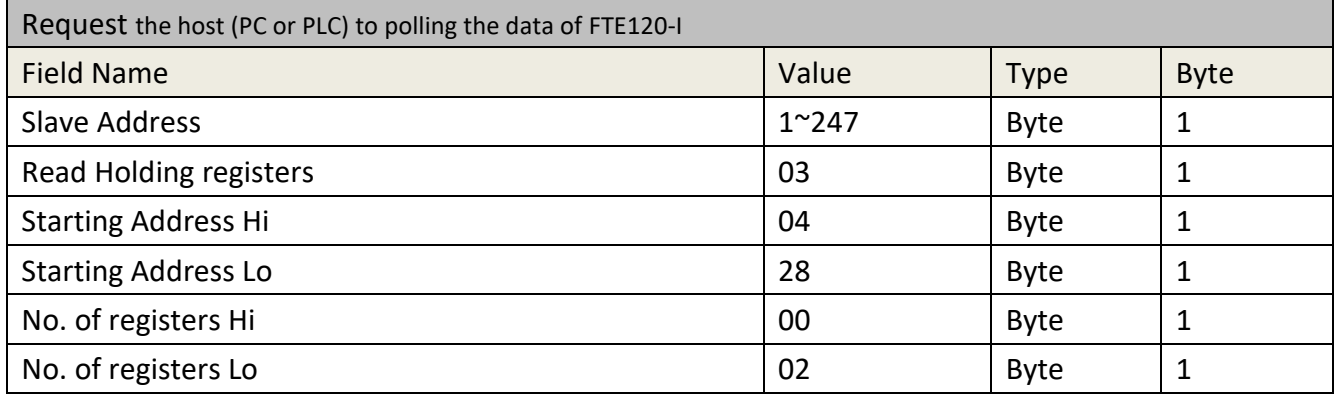

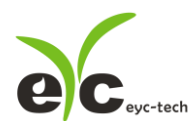

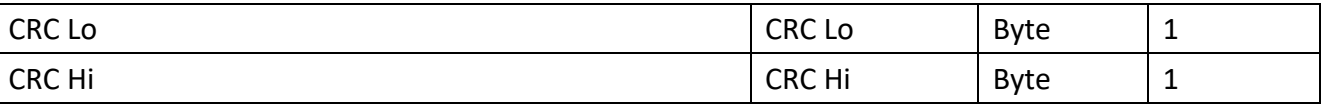

\*Registers of Flow Velocity 32-bit Integer are 0x0420 ~ 0x0423

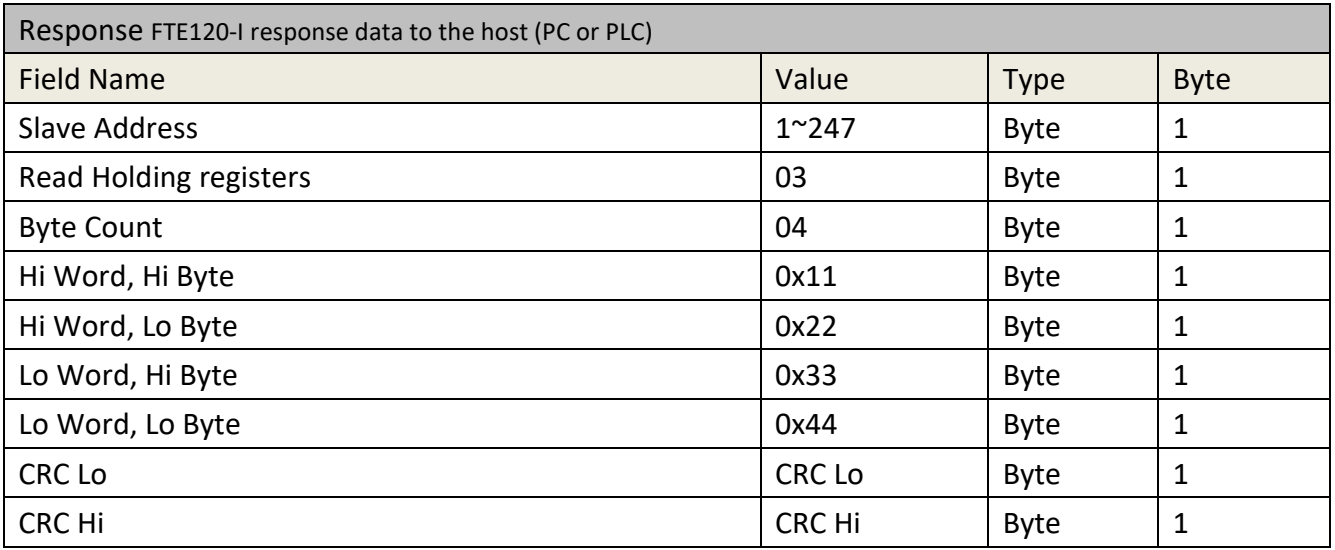

\* the 32-bit Integer number 287454020 is represented in byte of hexadecimal as <11><22><33><44>

Example Flow velocity is 28745.4020 [m3/h]

### **Read Serial No.**

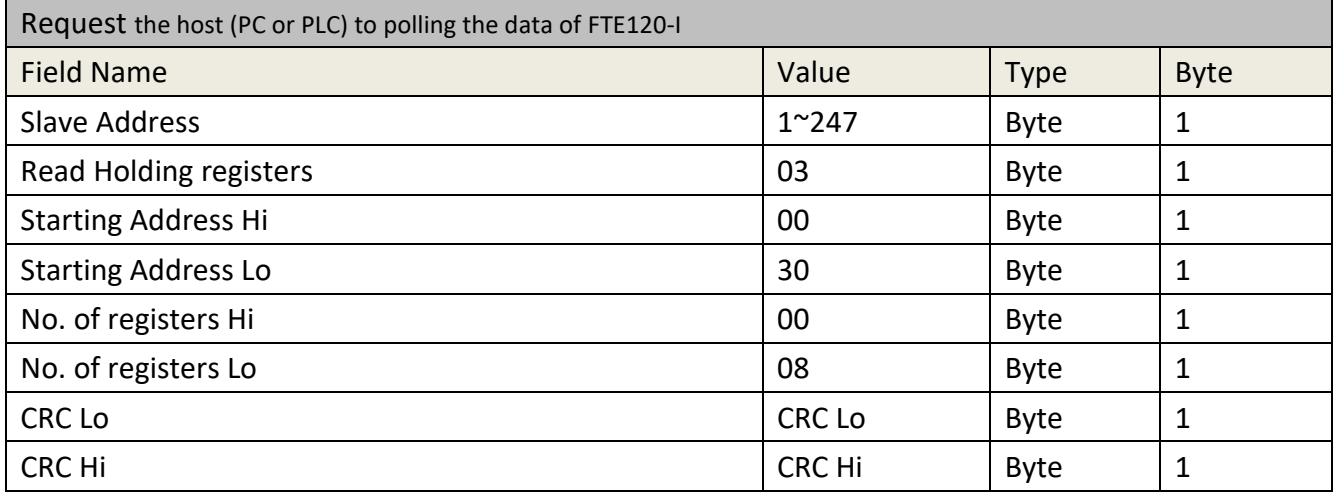

\*Registers of Serial No. are 0x30 ~ 0x3F

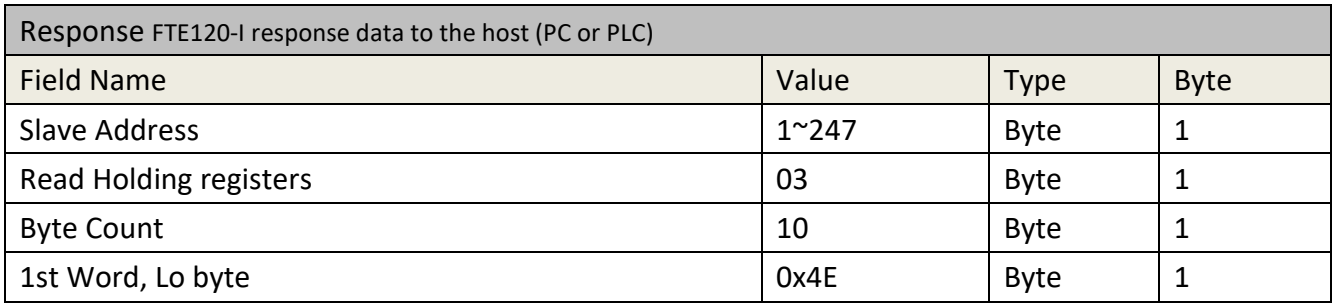

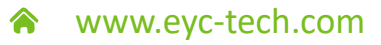

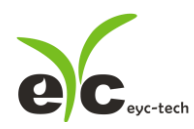

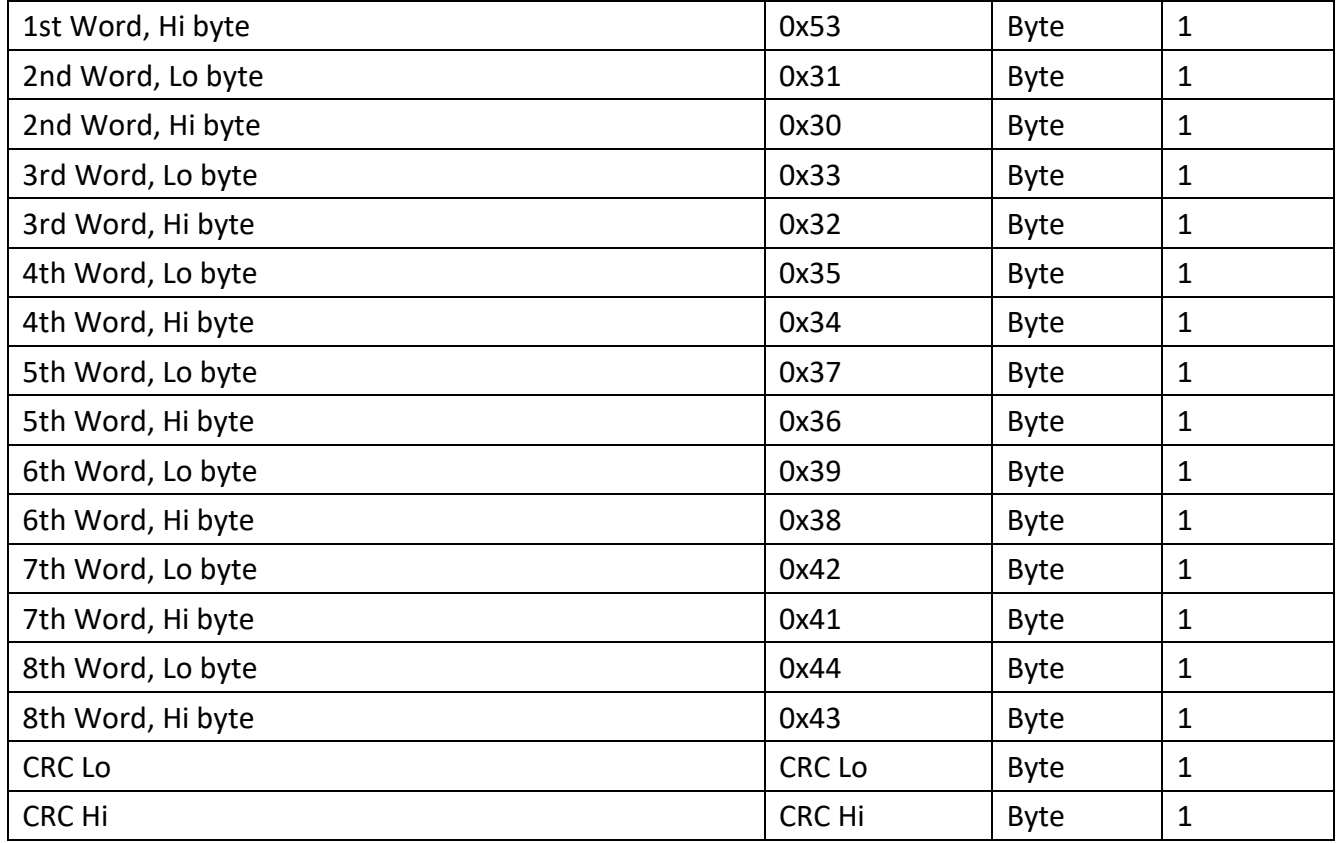

\*example of Serial No. is "SN0123456789ABCD"

# **Read Firmware Version**

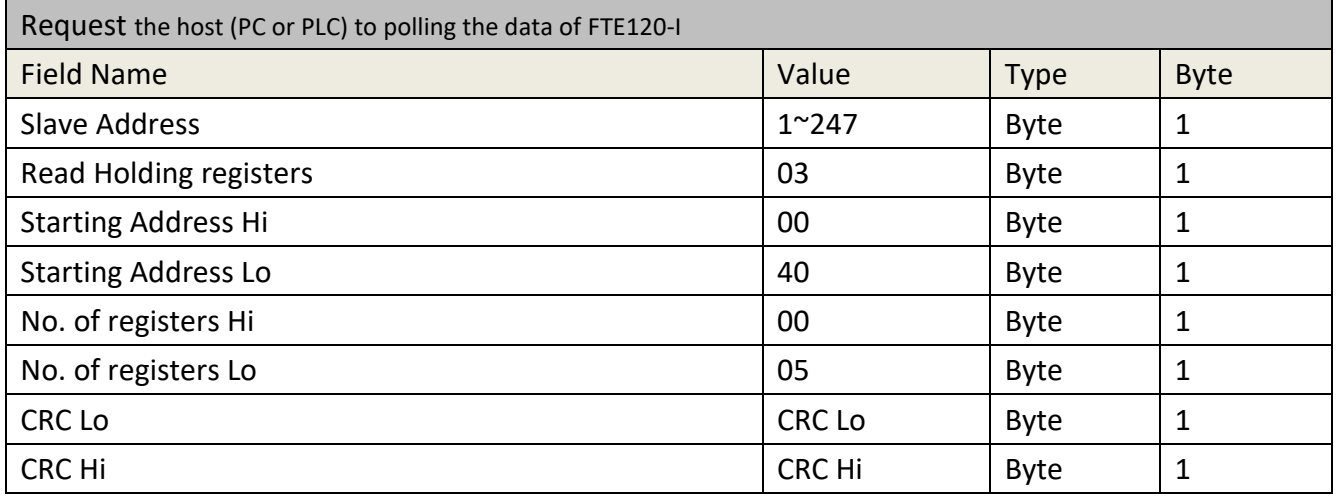

\*Registers of Firmware Version are 0x40 ~ 0x49

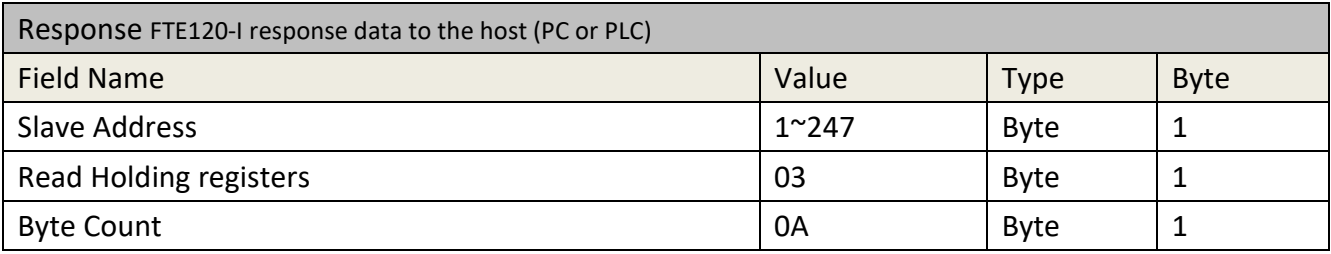

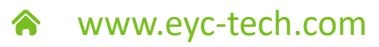

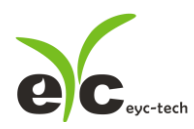

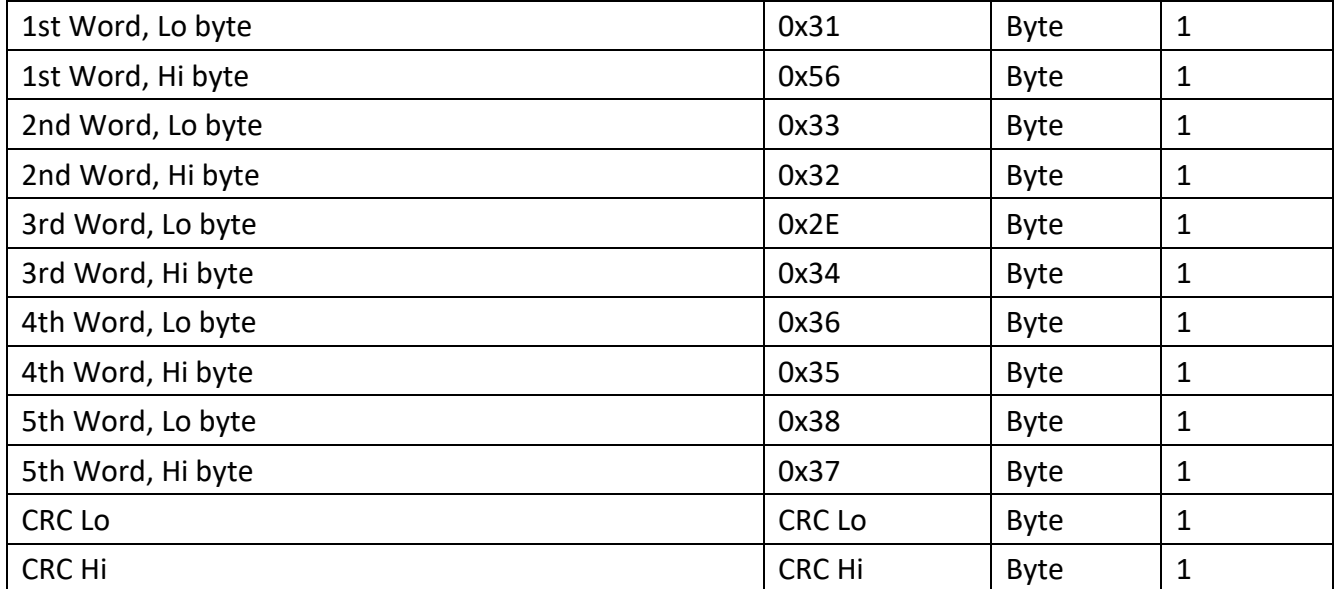

\*example of Firmware Version is "V1234.5678"

# **Disable Protection of Read Only Registers**

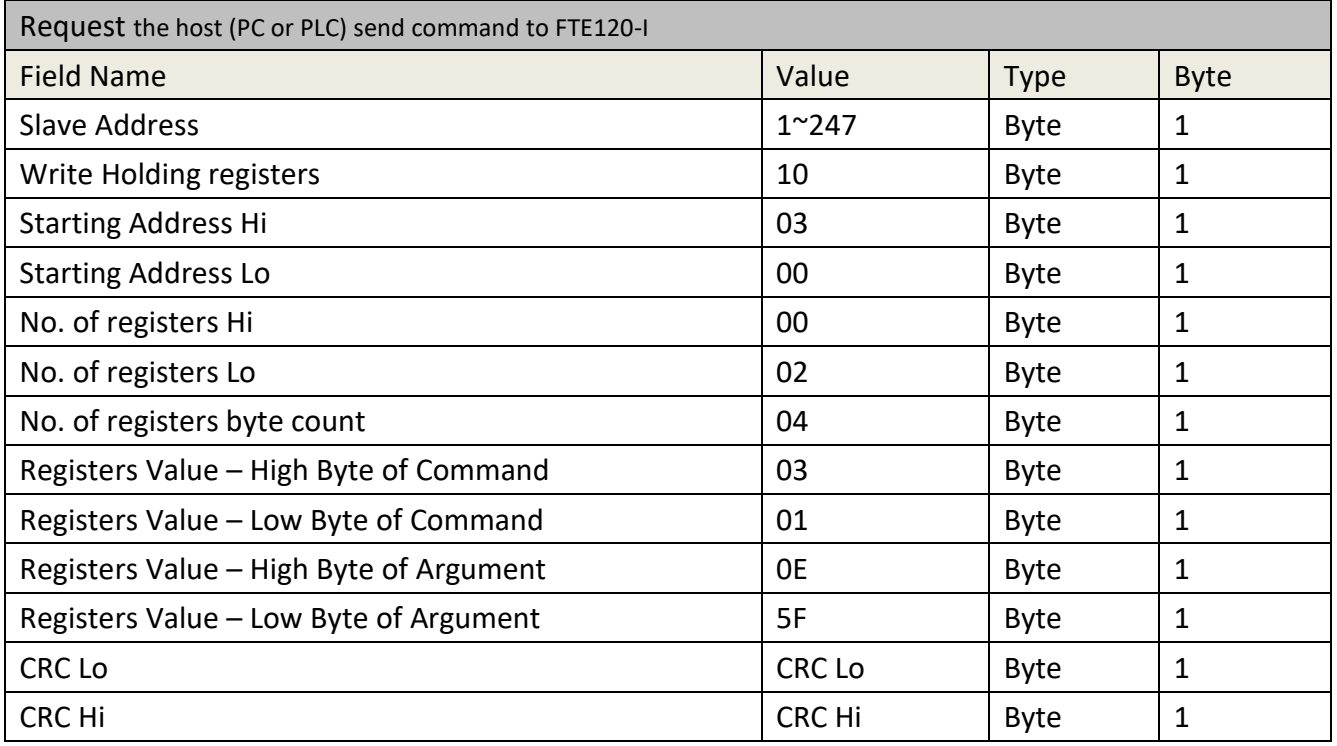

\*Factory Command Register at Network Address 0x0300

\*Calibration related registers resume writable after FTE120-I accept this command

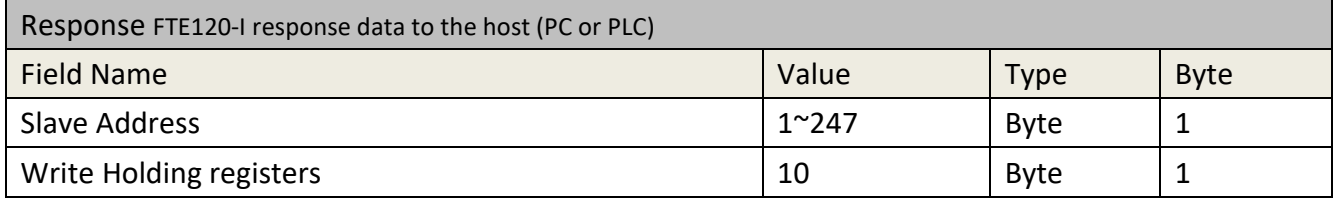

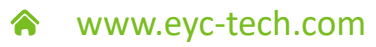

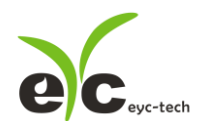

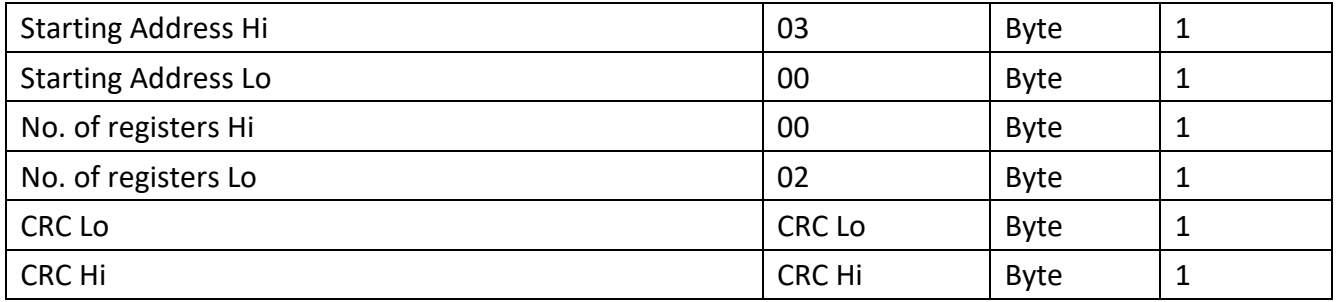

# **Clean Interpolation Points**

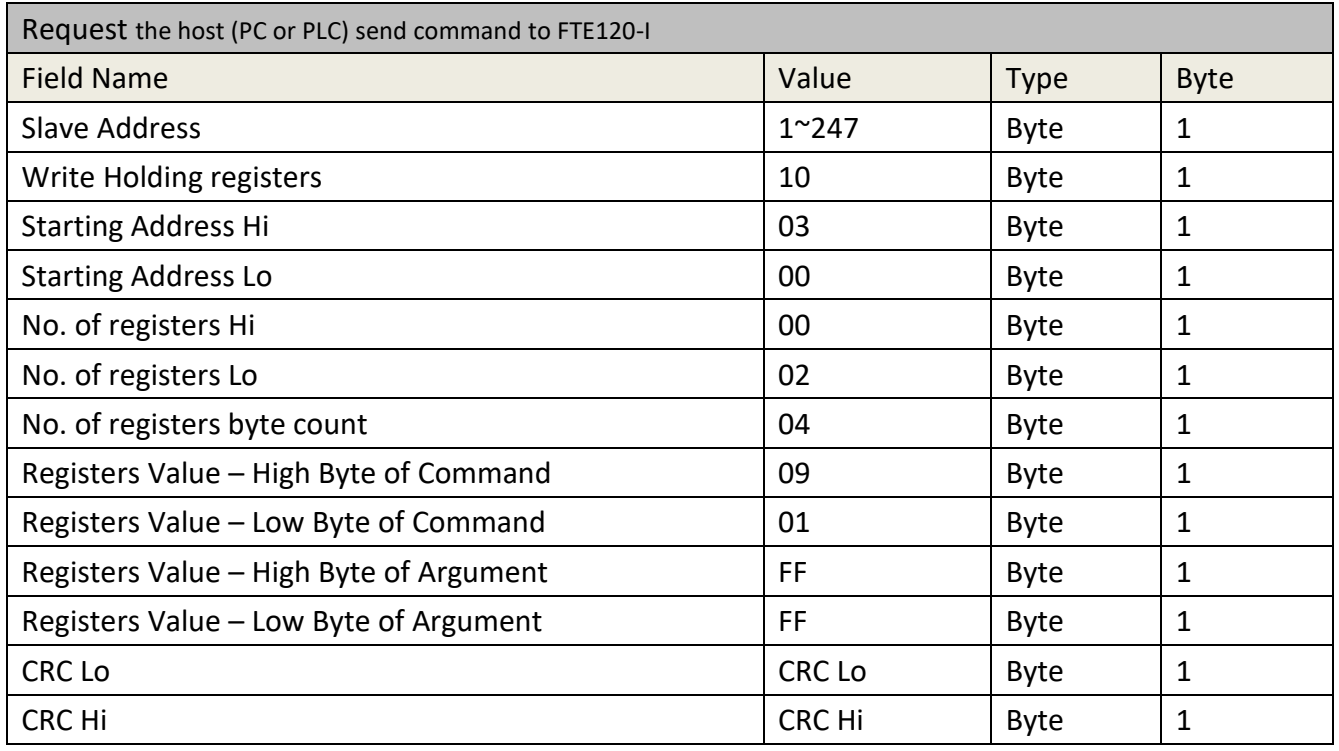

\*example of Factory Command 0x0901 – Reset Interpolation Table

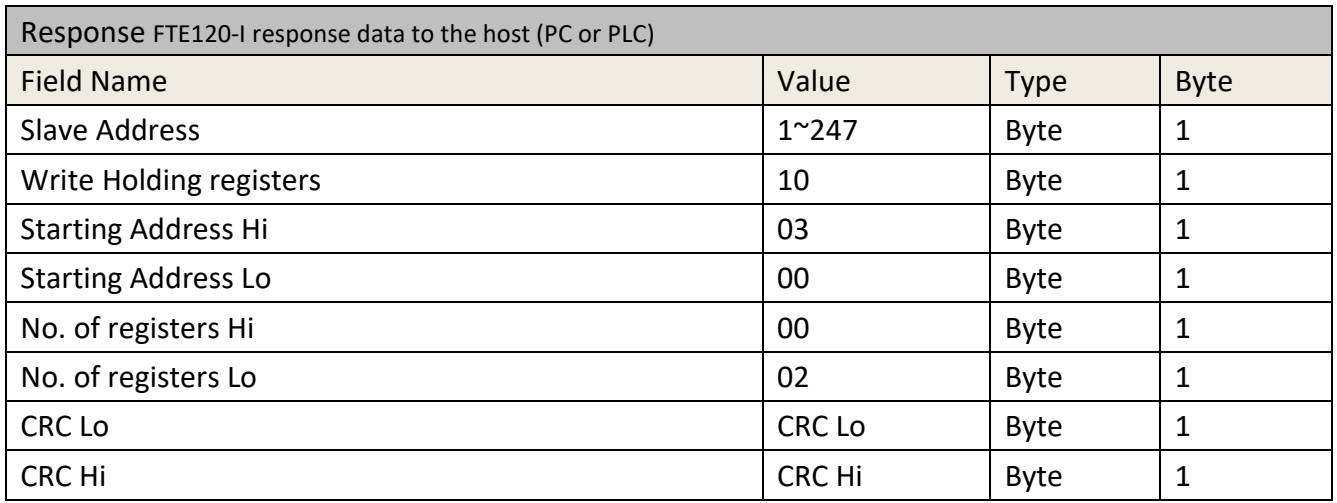

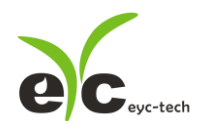

# **Add Interpolation Points**

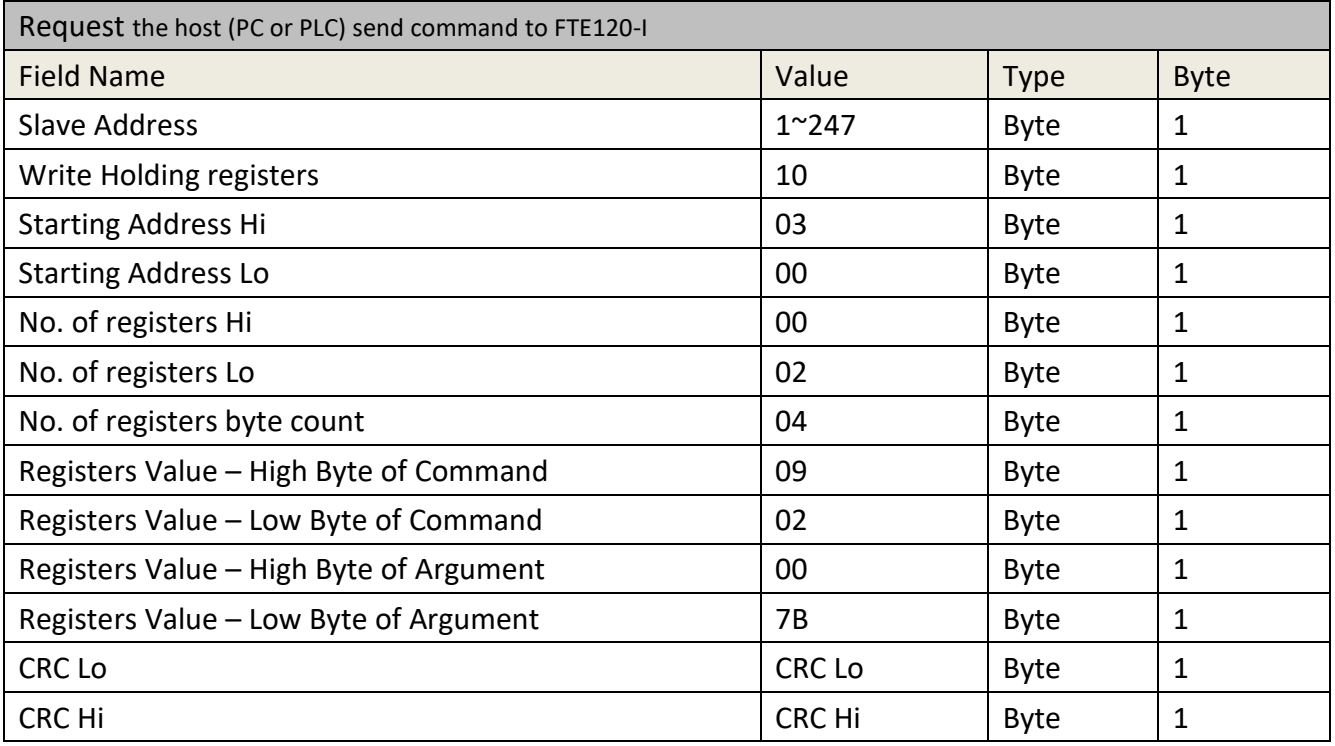

\*Example of Factory Command 0x0902 – Add Interpolation Point when standard velocity 1.23m3/h

\*Example of velocity 1.23 m3/h and consider a number of 123 because scale x100

\*Integer number 123 would be 0x007B in Hexadecimal Representation

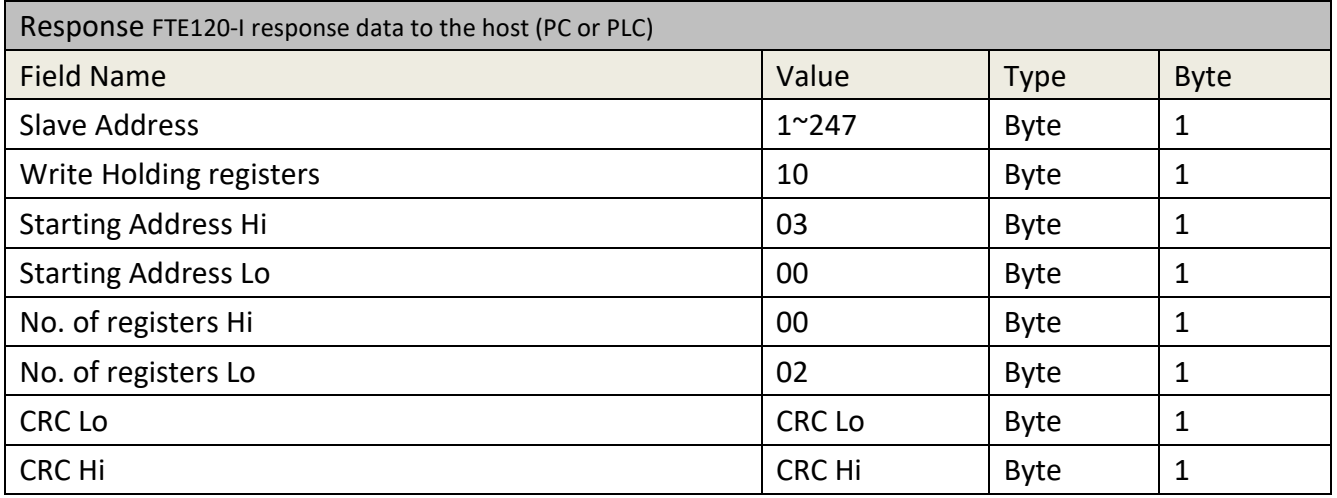

# **Set Velocity Offset**

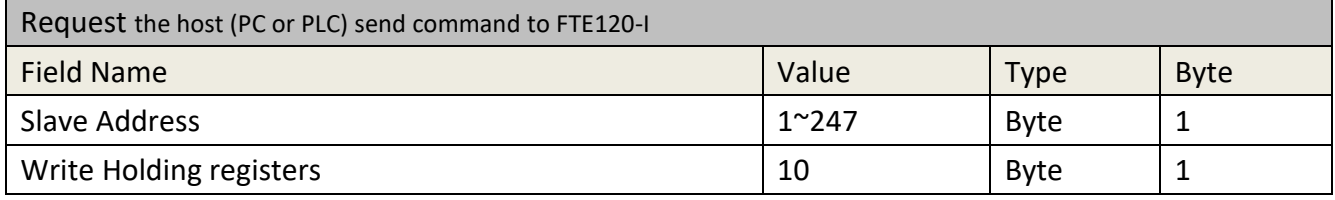

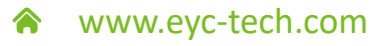

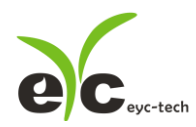

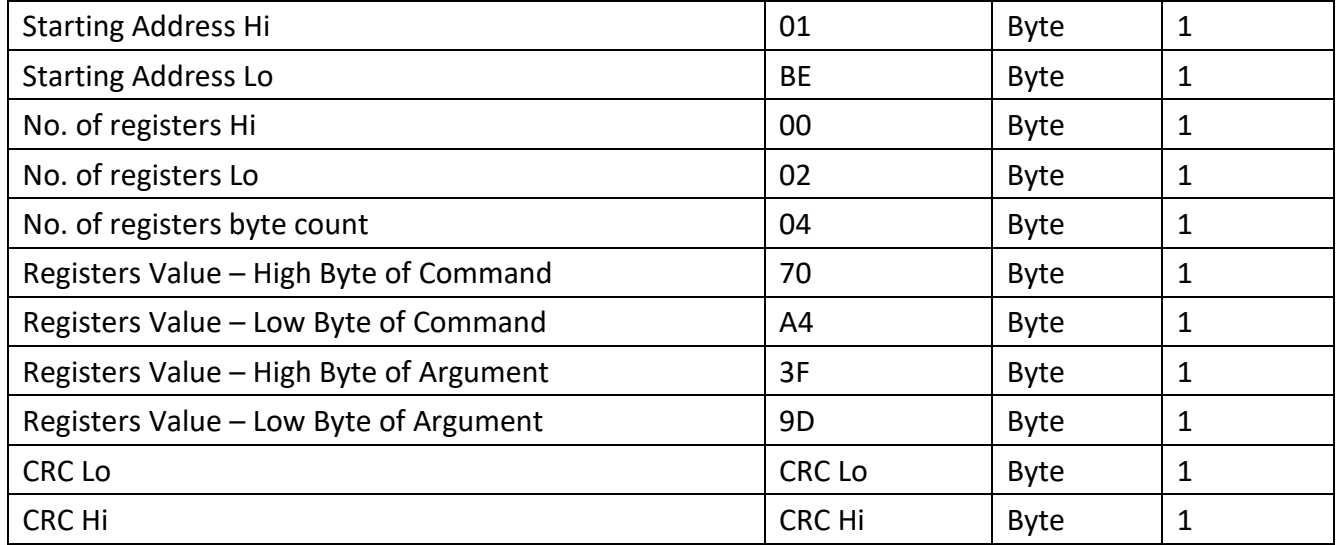

\*Unit in m3/h, the velocity reading will plus offset amount. E.g. V<sub>DISP</sub> = VRAW + V<sub>offset</sub>

\*Example of offset 1.23 m3/h and floating number 1.23 would be 0x3f9d70a4 in Hexadecimal Representation

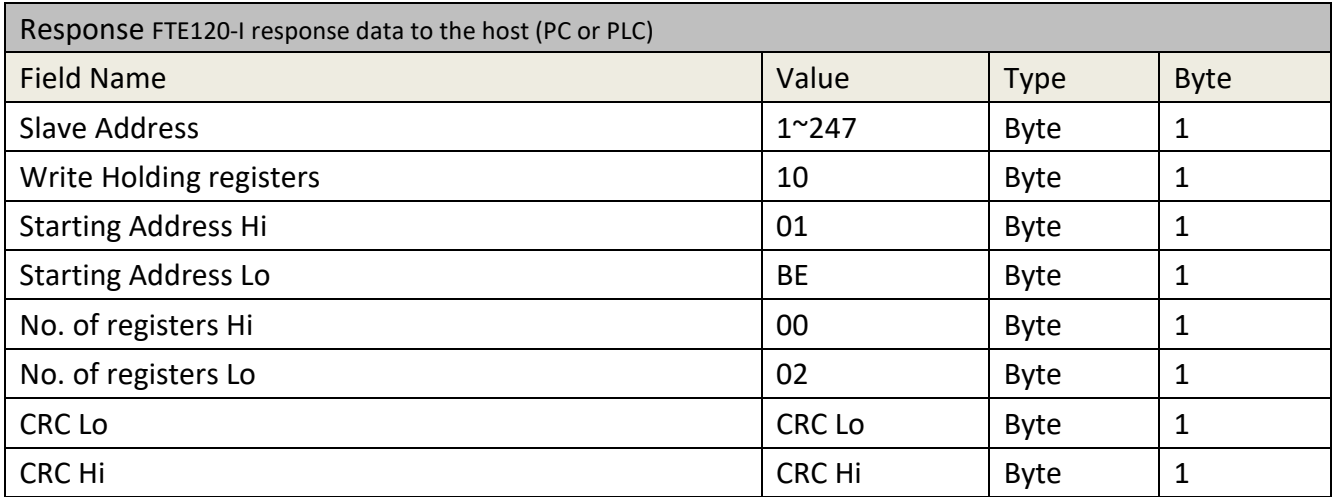

\*FTS may reply error code 0x90 and exception code 0x02 if register under read only protection

#### **Revise history**

- V1 2023\_03\_03 Initial

# eyc-tech Measuring Specialist

# enhance your capability with sensor technology Air flow | Humidity | Dew point | Differential pressure | Liquid flow Temp. | Pressure | Level | Air quality | Signal meter

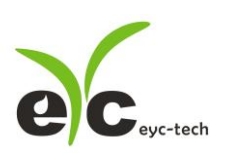

Tel. : 886-2-8221-2958<br>Web : www.eyc-tech.com<br>e-mail : info@eyc-tech.com